# **HTLM (60h)**

HTML (HyperText Markup Language) es el lenguaje base con el que se hacen las páginas web, por eso, cualquier aprendizaje de creación de páginas web debe empezar con un repaso, más o menos profundo, sobre este lenguaje. Para este curso de HTML no se necesita ningún software específico. Se puede usar cualquier editor de texto, incluso por ejemplo, el popular bloc de notas de Windows, pues realmente lo único que necesitamos es poder escribir texto plano. aunque es recomendable algún programa que ayude en la visualización del código. Existen decenas de software que te ayudan en la visualización de código Html. Uno de los más conocidos es el [Adobe Dreamweaver](http://www.adobe.com/es/products/dreamweaver.html) pero puedes usar cualquier otro similar.

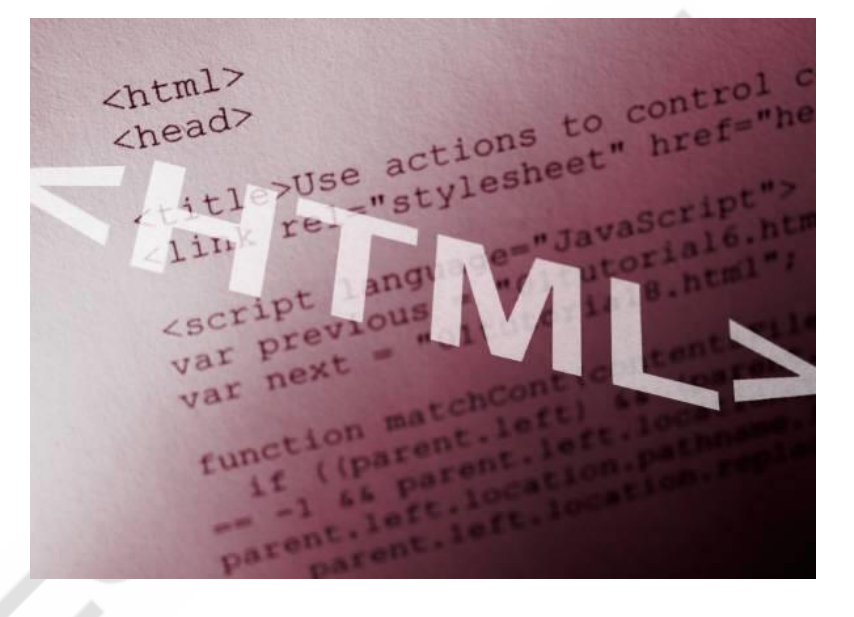

## **CONTENIDO DEL CURSO**

## **TEMAS MULTIMEDIA**

- 1. Parámetros: body, font, h
- 2. Parámetro p
- 3. Parámetros head, title, ul, y li
- 4. Parámetros ol y li
- 5. Parámetros hr y !--
- 6. Parámetros table, caption, tr, y td
- 7. Parámetros table, width, height, aling, y with
- 8. Parámetros img src" " y alt " "
- 9. Parámetro a href=" "

## **MANUALES HTML**

- 1. Introducción al HTML
- 2. Formatos básicos
- 3. Imágenes
- 4. Hiperenlaces
- 5. Listas
- 6. Tablas
- 7. Marcos y Frames
- 8. Multimedia
- Manual de referencia código Html

## **EJERCICIOS ( 40 Ejemplos + Soluciones)**

## **LENGUAJE PROGRAMACIÓN HTML 5**

- 1. Introducción
- 2. Elementos
- 3. Compatibilidad
- 4. Microdatos
- 5. Video
- 6. Audio
- 7. Canvas
- 8. SVG
- 9. Etiquetas
- Ejercicios resueltos HTML5

## **CSS - COMANDOS Y EJEMPLOS**

- 1. Estilos en HTML
- 2. Archivos de estilo CSS
- 3. Comandos y propiedades CSS I
- 4. Comandos y propiedades CSS II

## *TEST AUTOEVALUACION FINAL*